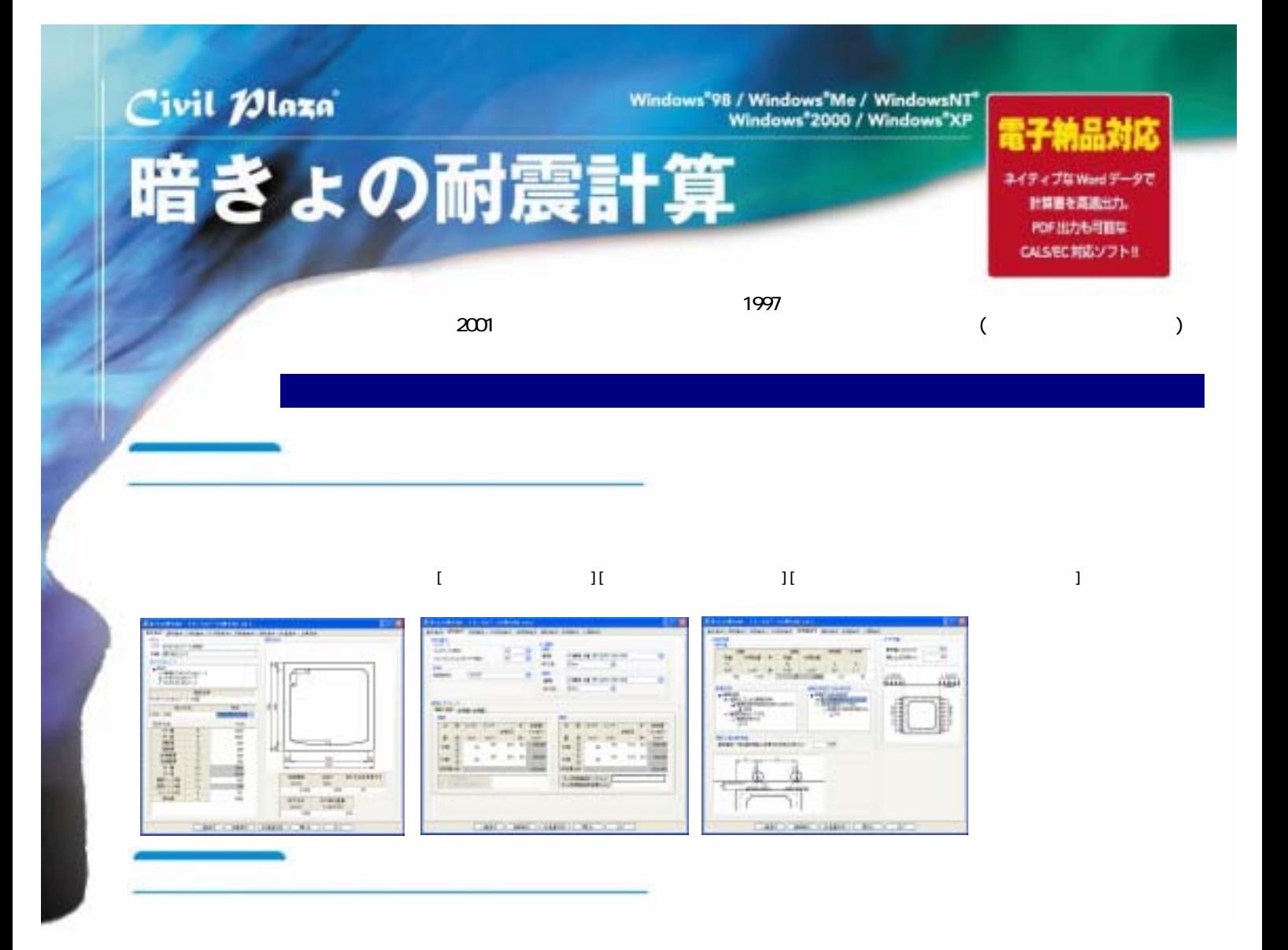

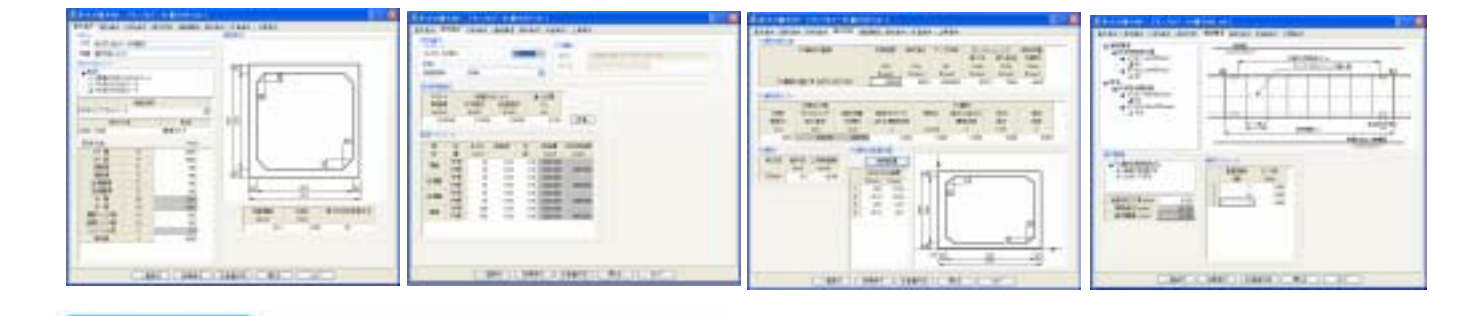

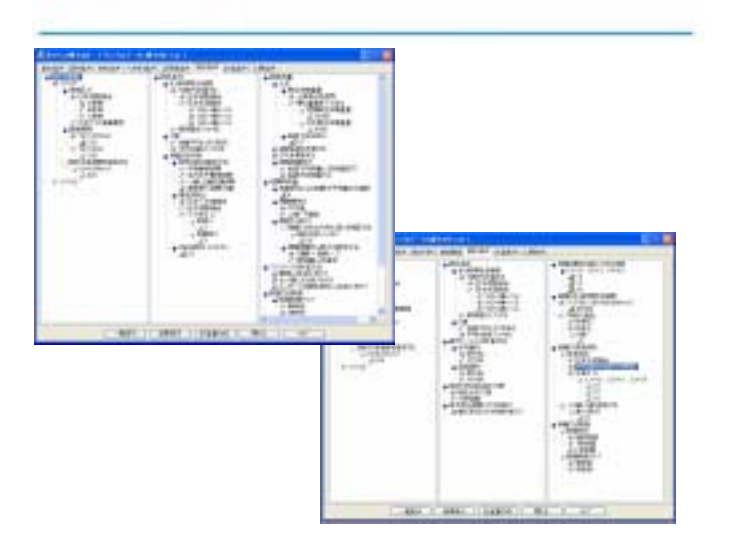

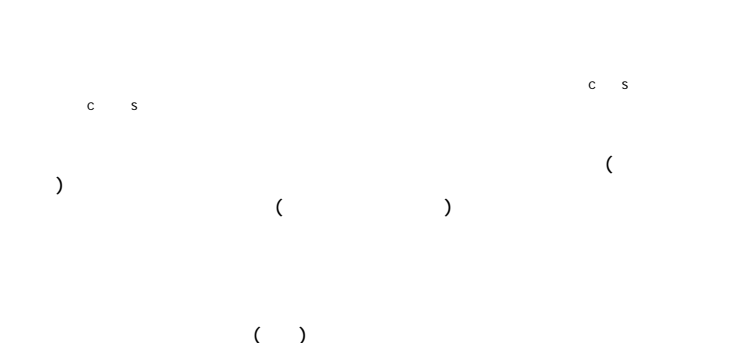

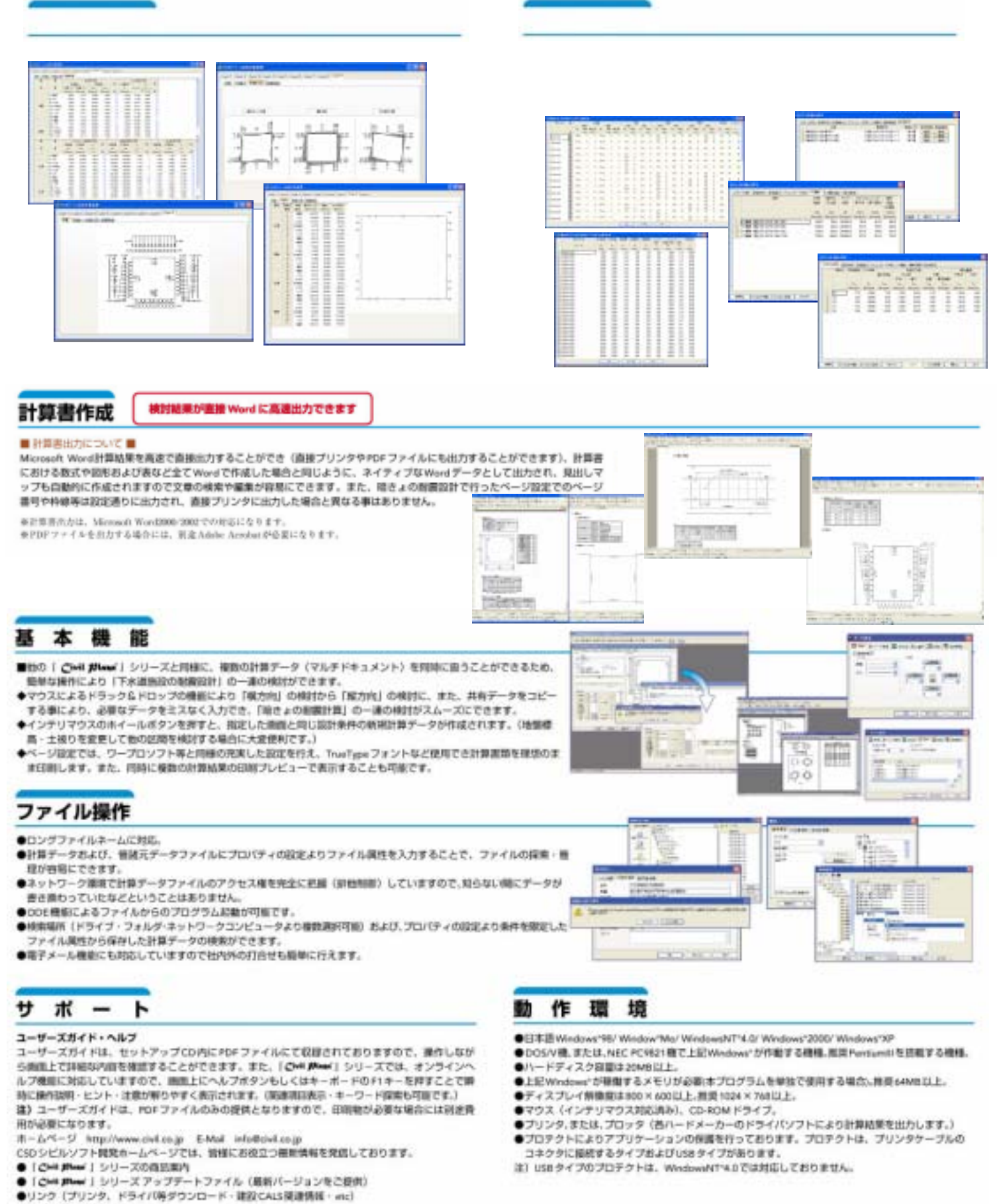

テクニカルサポート

ご購入課いたソフトウェアの提作上のお問い合わせや技術的なご質問は、テクニカルサポートセン ターにてFAXまたは電子メール (support@dvil.co.jp) でお型けいたしております。

## 株式会社シビルソフト開発

社 〒101-0026 東京都千代田区神田佐久岡河岸67 MHR99ビル JF 木 重B本营重用 〒101-0026 東京都千代田区神田佐久南河岸 67 MBR99ビル 3F 西日本黄重度 〒532-0011 大阪市流川区西中島6丁目1-3 アストロ新大阪第2ビル 13F

福岡管章所 〒810-0801 福岡市博多区中西5丁目5-13 KDC 福岡ビル 5F info@civil.co.jp

※三菱5012·4そのエピが正在は各社の専動には登場を開けた、※全集品の日本は出力のため子目なしに変更する場合があたれ、 0306038

TEL:03-5833-5195 FAX:03-5833-6375 TEL: 03-5833-2405 FAX: 03-5833-6375 TEL:06-6307-1360 FAX:06-6307-9469 TEL:082-282-8722 FAX:082-283-5380

http://www.civil.co.jp